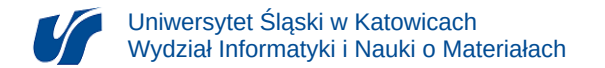

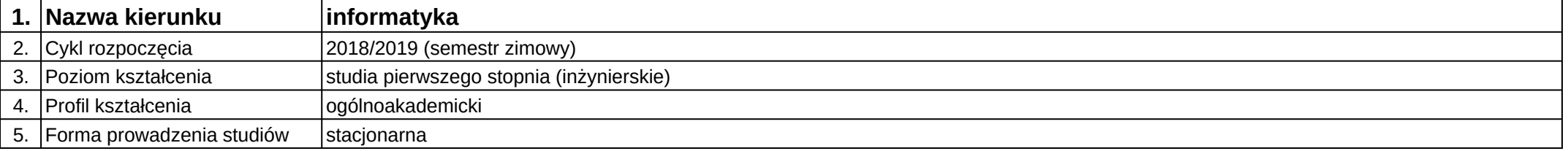

## **Moduł kształcenia:** Projektowanie wspomagane komputerowo

**Kod modułu:** 08-IO1S-13-PWK

## **1. Liczba punktów ECTS:** 4

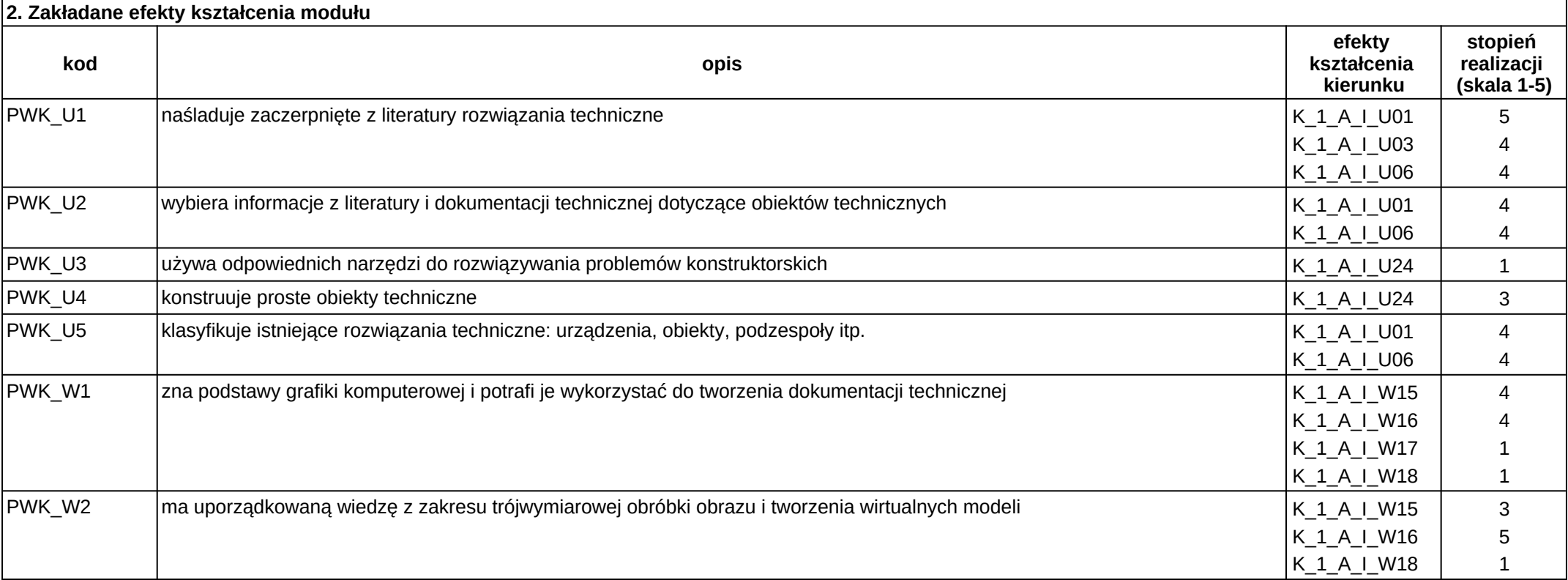

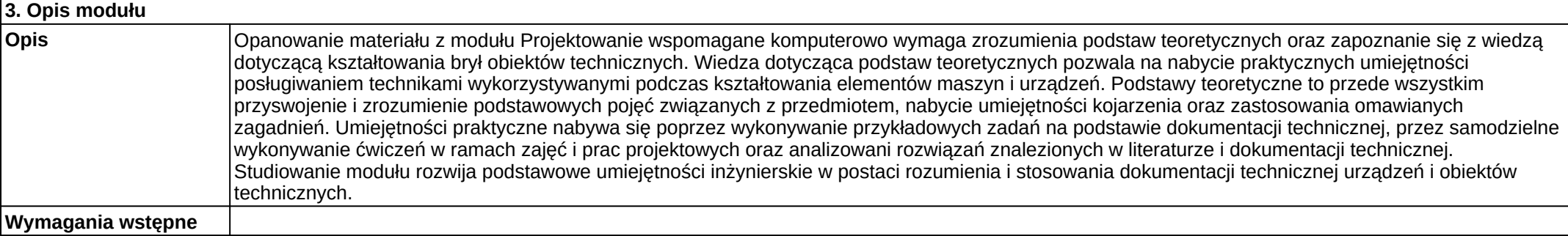

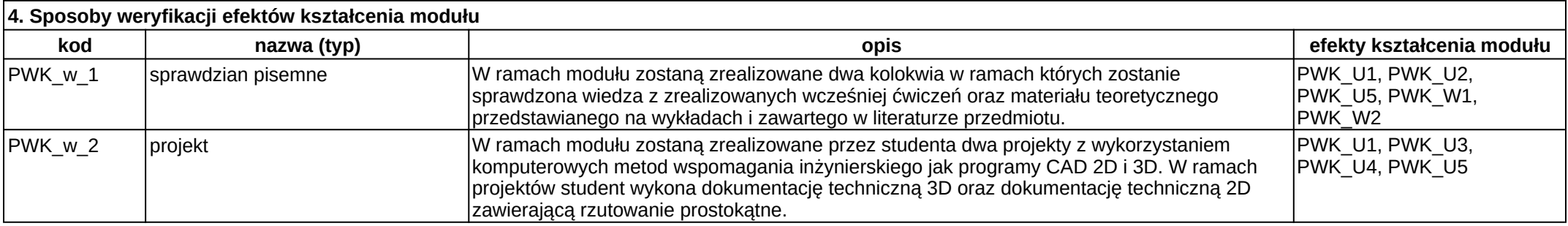

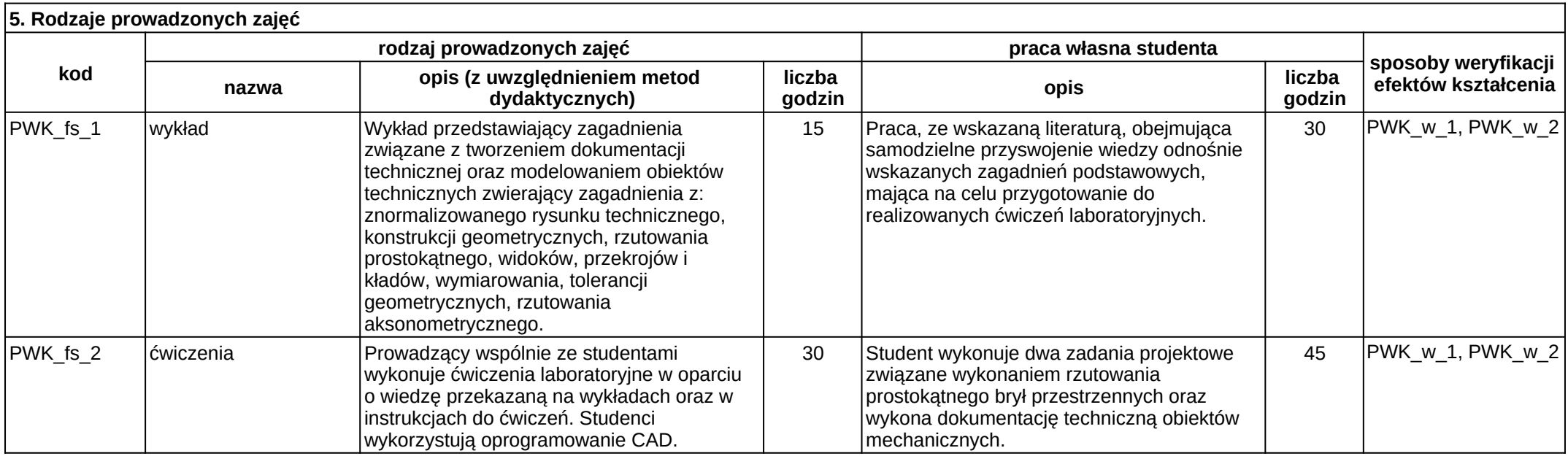